## ZARZĄDZENIE NR  $\frac{1}{4}$ ./19 **BURMISTRZA POLKOWIC**

z dnia  $\sqrt{2}$ . stycznia 2019 r.

## zmieniające zarządzenie w sprawie Regulaminu Organizacyjnego Urzędu Gminy Polkowice.

Na podstawie art. 33 ust. 2 ustawy z dnia 8 marca 1990 r. o samorządzie gminnym (Dz. U. z 2018 r. poz. 994, 1000, 1349 i 1432) zarządza się, co następuje:

§ 1. W załączniku do zarządzenia Nr 282/15 Burmistrza Polkowic z dnia 11 maja 2015 r. w sprawie Regulaminu Organizacyjnego Urzędu Gminy Polkowice wprowadza się nastepujące zmiany:

- 1) w § 2 ust. 1:
	- a) pkt 3 otrzymuje brzmienie: "3) dyrektorach, należy przez to rozumieć dyrektorów wydziałów oraz kierowników jednostek równorzednych, to jest: Dyrektora Biura Rady Miejskiej i Jednostek Pomocniczych, Głównego Księgowego, Kierownika Urzędu Stanu Cywilnego, Kierownika Gminnego Centrum Zarządzania Kryzysowego i kierowników biur;",
	- b) pkt 6 otrzymuje brzmienie: "6) Najwyższym Kierownictwie, należy przez to rozumieć: Burmistrza, Zastepców Burmistrza, Sekretarza i Skarbnika;";
- 2) w § 14 w ust. 1 punkt 7 otrzymuje brzmienie:
	- "7) nadzoruje działalność:
	- a) Wydziału Komunikacji Medialnej;
	- b) Wydziału Rozwoju Gospodarczego i Funduszy Zewnętrznych;
	- c) Biura Audytu Wewnętrznego i Kontroli;
	- d) Biura Radców Prawnych;
	- e) Biuro Zamówień Publicznych;
	- f) Pełnomocnika ds. komunikacji z mieszkańcami
	- g) Pełnomocnika ds. nadzoru właścicielskiego i pomocy publicznej;
	- h) Pełnomocnika ds. ochrony informacji niejawnych;
	- i) Inspektora Ochrony Danych;";
- 3) w § 14 w ust. 2 pkt 2 otrzymuje brzmienie:

"2) przez Zastepców Burmistrza, Sekretarza, Skarbnika, pełnomocników, którzy działają w granicach umocowania;":

- 4)  $w \le 16$ :
	- a) w ust. 1 po pkt 4 dodaje sie pkt 5 w brzmieniu: "5) Gminnego architekta zieleni."
	- b) ust. 2 otrzymuje brzmienie:
		- "2. Zastępca Burmistrza ds. Społecznych sprawuje nadzór nad wydziałami:
		- 1) Oświaty i Kultury;
		- 2) Zdrowia, Spraw Społecznych i Mieszkaniowych;
		- 3) Promocji i Wspierania Inicjatyw Lokalnych.";
- 5)  $w \le 17$ :
	- a) uchyla się ust. 3,
	- b) w ust. 5 po pkt 7 dodaje się pkt 8 w brzmieniu: "8. Służby Bhp.";
- 6) w § 18 w ust. 2:
	- a) uchyla się pkt 6,
	- b) pkt 7 otrzymuje brzmienie: "7) sprawowanie nadzoru nad pracą Wydziału Budżetu i Finansów.":
- 7) uchyla się § 19;

8) § 20 otrzymuje brzmienie: "§ 20. Burmistrz, Zastępcy, Sekretarz i Skarbnik spełniają funkcje kierownicze wobec podległych im wydziałów i samodzielnych stanowisk, tj. planują, organizują, motywują i kontrolują ich działalność oraz nadzorują i koordynują zadania i przedsięwzięcia, w realizacji których uczestniczą inne wydziały i samodzielne stanowiska pracy oraz jednostki organizacyjne gminy."

9) § 21 otrzymuje brzmienie|:

"§ 21. W strukturze Urzędu wyodrębnia się: Najwyższe Kierownictwo, samodzielne stanowiska pracy oraz wydziały, które posługują się następującymi symbolami przy znakowaniu spraw:

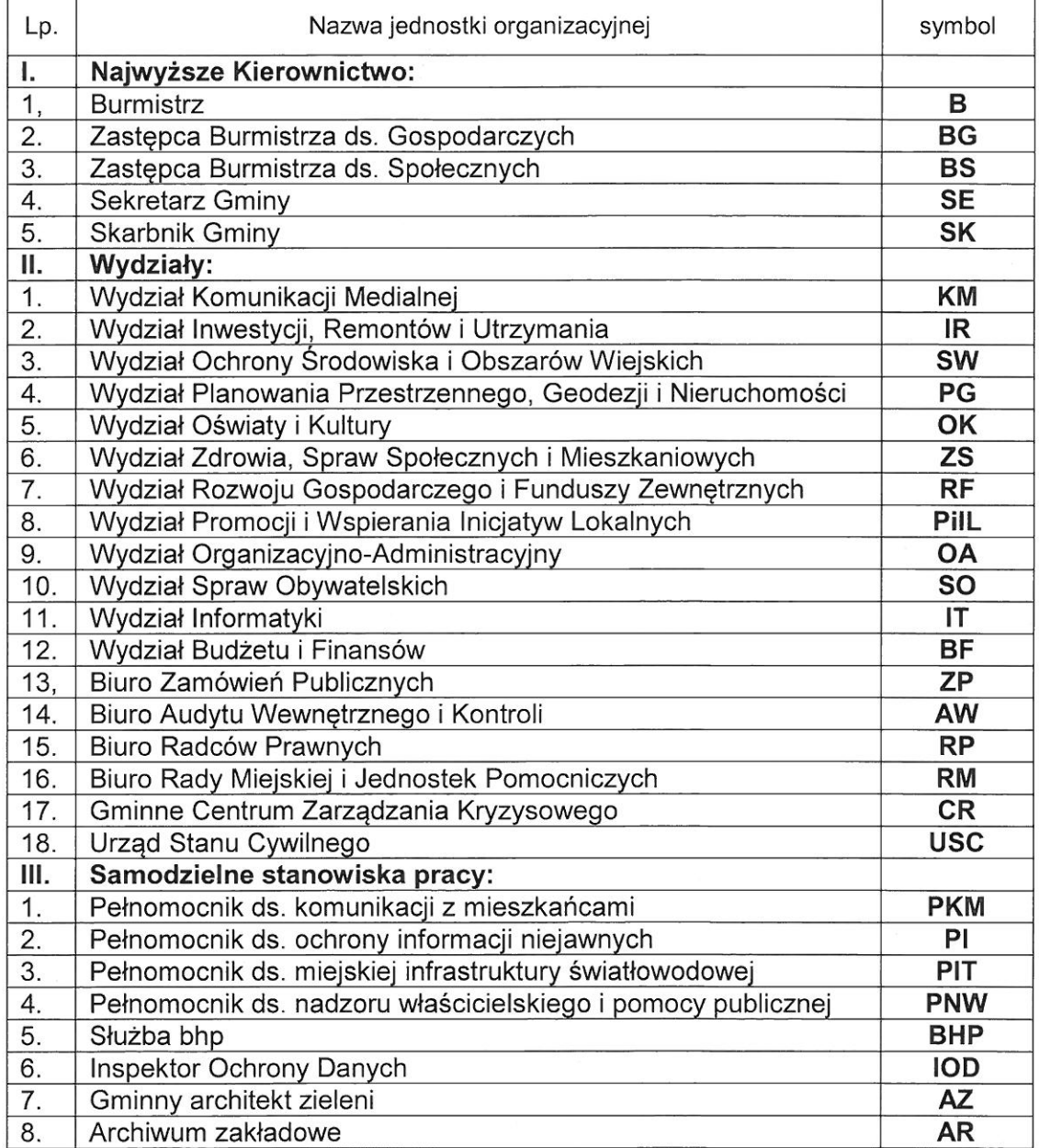

10) § 24 otrzymuje brzmienie:

- "§ 24. 1. Pracą wydziałów wymienionych w § 21 kierują:
- 1) dyrektorzy wydziałów wydziałami;
- 2) dyrektor biura Biurem Rady Miejskiej i Jednostek Pomocniczych;
- 3) kierownicy Biurem Audytu Wewnętrznego i Kontroli, Biurem Zamówień Publicznych, Gminnym Centrum Zarządzania Kryzysowego oraz Urzędem Stanu Cywilnego;
- 4) Główny Księgowy Wydziałem Budżetu i Finansów.
- 2. Prace Biura Radców Prawnych koordynuie wyznaczony przez Burmistrza radca prawny."
- 11) § 27 otrzymuje brzmienie;

"§ 27. Wydział Promocji i Wspierania Inicjatyw Lokalnych realizuje w szczególności zadania z zakresu:

- 1) prowadzenia i nadzoru nad wydawaniem periodyku gminnego;
- 2) inicjowania, koordynowania i prowadzenia współpracy w zakresie kontaktów Urzędu z miastami zagranicznymi, w tym partnerskimi oraz wspieranie bezpośredniej współpracy miedzy instytucjami, organizacjami czy grupami mieszkańców gminy Polkowice i miast partnerskich;
- 3) sporządzania prognoz rozwoju gminy Polkowice;
- 4) opracowywania wydawnictw, reklam, informacji wizualnej i multimedialnej oraz gadżetów reklamowych;
- 5) archiwizacji dokumentacji dotyczącej promocji miasta, w tym materiałów prasowych;
- 6) tworzenia zasobów fotograficznych i wideo dotyczących życia miasta i pracy Urzędu wraz z opisem zdarzeń;
- 7) budowania, koordynacji i nadzoru nad wykorzystaniem znaków wizualnych marki miasta:
- 8) koordynowania działalności miejskiego wolontariatu;
- 9) współpracy z organizacjami pozarządowymi i innymi podmiotami spoza sektora finansów publicznych:
- 10) przeprowadzania konkursów na realizację przez organizacje pozarządowe zadań aminy, zgodnie z przepisami ustawy o pożytku publicznym oraz innymi aktami prawnymi;
- 11) tworzenia programów współpracy z organizacjami pozarządowymi;
- 12) organizacji i współorganizacji imprez cyklicznych oraz innych wydarzeń, jako elementów wizerunkowych gminy Polkowice;
- 13) koordynacji spraw związanych z użytkowaniem herbu i barw Polkowic;
- 14) realizacji polityki promocyjnej gminy Polkowice oraz koordynacji działań promocyjnych gminnych jednostek organizacyjnych i spółek prawa handlowego;
- 15) wspierania i koordynowania działań informacyjnych dla mieszkańców gminy Polkowice, prowadzonych przez poszczególne wydziały Urzędu i jednostki pomocnicze:
- 16) wspierania realizacji zadań rzecznika prasowego;
- 17) organizowania imprez promujących gminę Polkowice;
- 18) organizacji Systemu Informacji Wizualnej (SIW);
- 19) przeprowadzania konkursów na realizacje przez organizacje pozarzadowe zadań gminy na podstawie ustawy o pożytku publicznym i wolontariacie oraz na podstawie innych ustaw, a także zawieranie umów z tymi organizacjami oraz kontrola sposobu wykorzystania przyznanych dotacji;
- 20) prowadzenia spraw związanych z realizacją zadań gminy w zakresie kultury fizycznej i sportu;
- 21) współpracy z Polkowickim Przedsiębiorstwem Komunalnym w zakresie udostepniania obiektów sportowych.";
- 12) uchyla sie § 32b;
- 13) uchyla się § 32c;
- 14) w § 34 po pkt 20 dodaje się pkt 21-24 w brzmieniu:
	- "21) prowadzenia spraw organizacyjnych i prawnych samorządów mieszkańców wsi, w tym w zakresie realizacji planów finansowo-rzeczowych;
	- 22) załatwiania spraw bieżących związanych z problemami i potrzebami samorządów mieszkańców wsi;
	- 23) gromadzenia dokumentacji dotyczącej działalności sołectw;
- 15) w § 37 po pkt 20 dodaje się pkt 21 i 22 w brzmieniu:
	- "21) prowadzenia spraw związanych z przyznawaniem stypendiów sportowych i nagród za wysokie osiągnięcia sportowe;
	- 22) prowadzenia spraw związanych z obsługą zatrudnienia kierowników jednostek organizacyjnych gminy Polkowice: szkół, przedszkoli, instytucji kultury i żłobka.";
- 16) uchyla sie § 38;
- 17) § 41 otrzymuje brzmienie:
	- "§ 41. Wydział Komunikacji Medialnej realizuje w szczególności zadania z zakresu:
	- 1) współpracy z mediami krajowymi i zagranicznymi;
	- 2) reprezentowania gminy Polkowice w mediach;
	- 3) redagowania wystąpień publicznych Burmistrza i Zastępców Burmistrza, listów okolicznościowych itp.;
	- 4) przygotowywania własnych materiałów informacyjnych dla mediów;
	- 5) koordynacji zagadnień dotyczących udzielania informacji i odpowiedzi na treści zamieszczane w mediach:
	- 6) przygotowywania i publikowania treści informujących mieszkańców o działalności Urzędu i jednostek podległych;
	- 7) monitoringu środków masowego przekazu w zakresie informacji o gminie Polkowice;
	- 8) zarządzania i aktualizacji Biuletynu Informacji Publicznej Urzędu;
	- 9) organizacji konferencji prasowych;
	- 10) prowadzenia oficialnej strony internetowej gminy Polkowice oraz oficialnych profili na portalach społecznościowych;
	- 11) przygotowywania materiałów informacyjnych dla dziennikarzy;
	- 12) realizacji polityki informacyjnej Burmistrza;
	- 13) przygotowywania sprostowań, wyjaśnień, komentarzy i innej korespondencji prowadzonej przez Urząd z mediami;
	- 14) współpracy z innymi wydziałami Urzędu.";
- 18) w §44:
	- a) uchyla się pkt 10 i 11,
	- b) pkt 12 otrzymuje brzmienie: "12. gromadzenia dokumentacji dotyczącej działalności jednostek pomocniczych na terenie miasta;";
- 19) w § 45 po pkt 20 dodaje się pkt 21 i 22 w brzmieniu:
	- "21) prowadzenia sekretariatu Burmistrza i jego Zastępców;

22) prowadzenia spraw związanych z obsługą zatrudnienia kierowników jednostek organizacyjnych gminy Polkowice: Straży Miejskiej, Ośrodka Pomocy Społecznej, Polkowickiego Przedsiębiorstwa Komunalnego i Zakładu Komunikacji Miejskiej.";

- 20) w § 46 po pkt 16 dodaje się pkt 17 w brzmieniu: "17) wydawania zezwoleń na przeprowadzanie imprez masowych.";
- 21) w § 57 ust. 2 otrzymuje brzmienie:

"2. Jeżeli sprawa należy do właściwości dwóch lub więcej wydziałów, odpowiedzialnym za jej załatwienie jest wydział wyznaczony przez Sekretarza w porozumieniu z nadzorującym bądź nadzorującymi: Burmistrzem, Zastępcą Burmistrza lub Skarbnikiem.";

- 22) § 63 otrzymuje brzmienie:
	- "§ 63. 1. Do Zastępców Burmistrza, Sekretarza, Skarbnika należy:
	- 1) aprobata wstępna pism w sprawach należących do właściwości Burmistrza, w sprawach przez niego każdorazowo zastrzeżonych a związanych z zakresem zadań należących do zastępców Burmistrza, Sekretarza i Skarbnika;
	- 2) podpisywanie pism w sprawach powierzonych Zastępcom Burmistrza, Sekretarzowi i Skarbnikowi.
	- 2. Dyrektorzy:
	- 1) aprobują wstępnie pisma w sprawach zastrzeżonych dla Burmistrza oraz należących do kompetencji Burmistrza, Zastępców Burmistrza, Sekretarza i Skarbnika;
- 2) podpisują pisma w sprawach należących do zakresu działania wydziałów, z wyjątkiem zastrzeżonych dla Burmistrza oraz należących do zadań Burmistrza, Zastępców Burmistrza, Sekretarza i Skarbnika;
- 3) podpisują pisma dotyczące organizacji wewnętrznej i funkcjonowania wydziału.";
- 23) § 70 ust. 2 otrzymuje brzmienie: "2. Sekretarz, Skarbnik oraz dyrektorzy przyjmują interesantów w sprawach skarg i wniosków każdego dnia, w ramach swoich możliwości czasowych.";
- 24) załącznik nr 1 otrzymuje brzmienie jak w załączniku nr 1 do zarządzenia;
- 25) załącznik nr 2 otrzymuje brzmienie jak w załączniku nr 2 do zarządzenia.

§ 2. Zarządzenie wchodzi w życie z dniem podpisania.

**BURMIS RZP** rigale

Załącznik nr 1 do zarządzenia Nr ... ./19<br>Burmistrza Polkowic z dnia...<sub>//</sub>/. stycznia 2019 r.

STRUKTURA ORGANIZACYJNA URZĘDU GMINY POLKOWICE

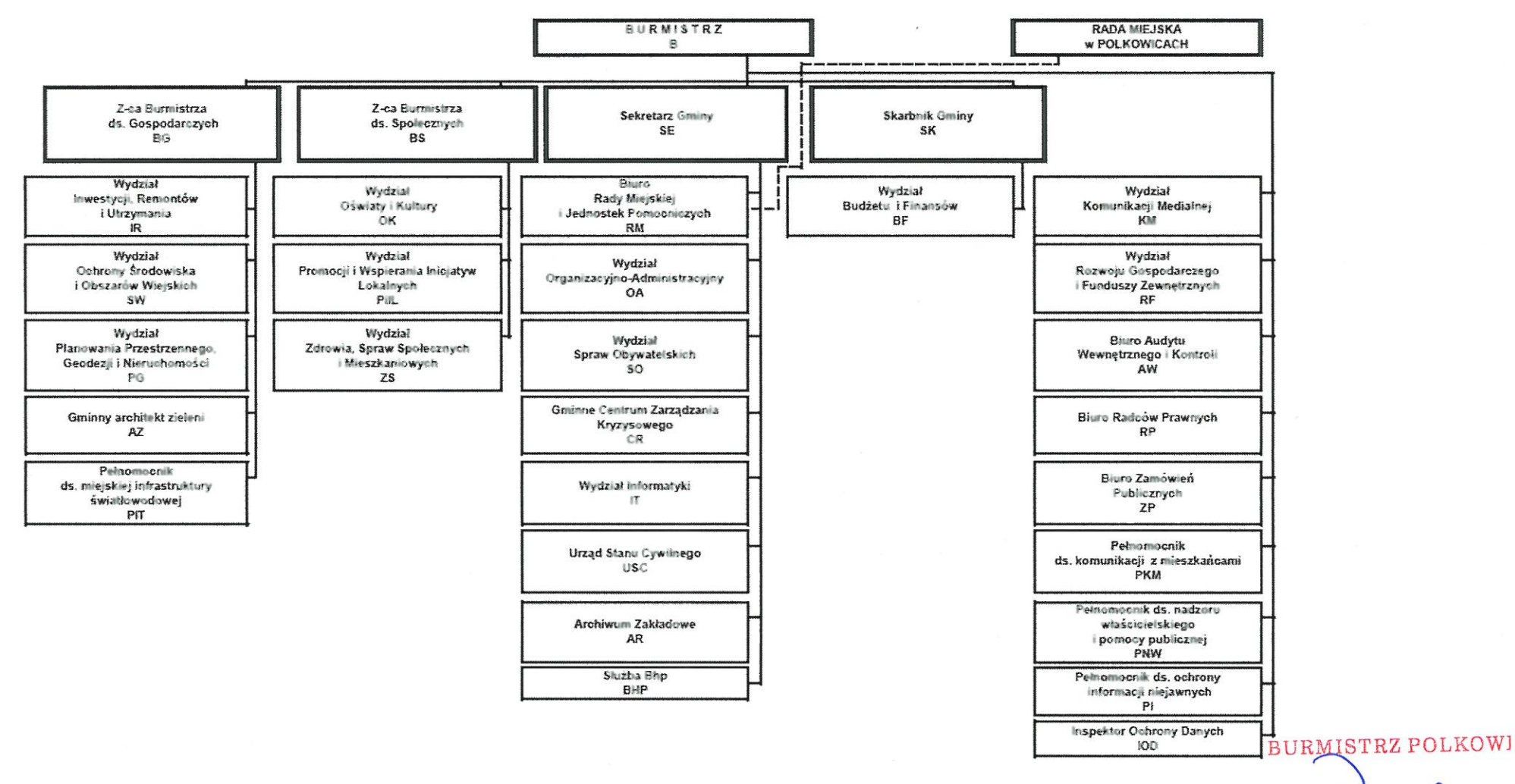

Załącznik Nr 2 do zarządzenia Nr ...<sup>./</sup>∤1.../19<br>Burmistrza Polkowic<br>z dnia .,∤¦.. stycznia 2019 r.

## **AKTY PRAWNE** ZWIĄZANE Z REGULAMINEM ORGANIZACYJNYM URZĘDU GMINY POLKOWICE

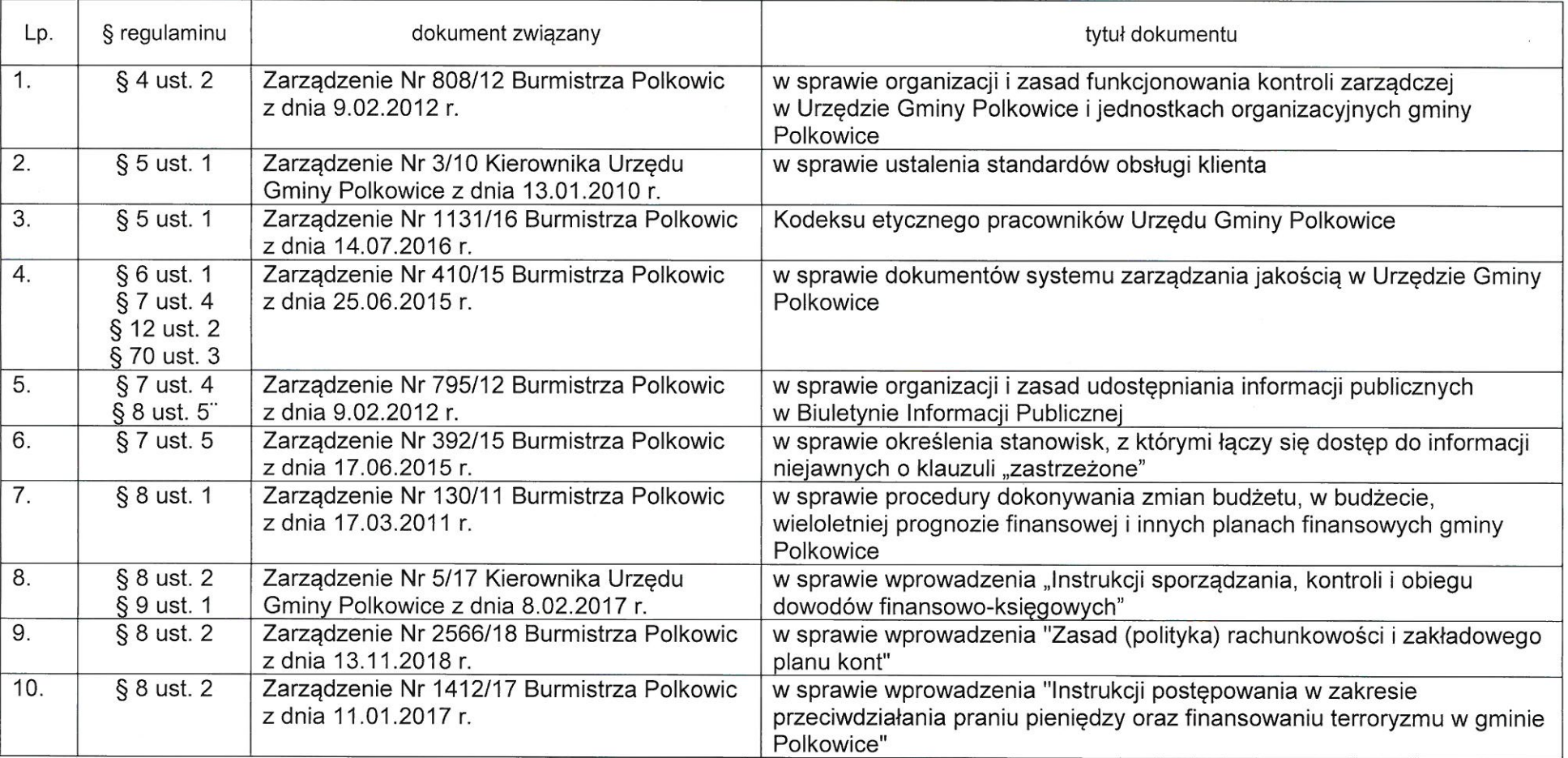

 $\mathbb{R}$   $\mathbb{R}$   $\mathbb{R}$   $\mathbb{R}$ 

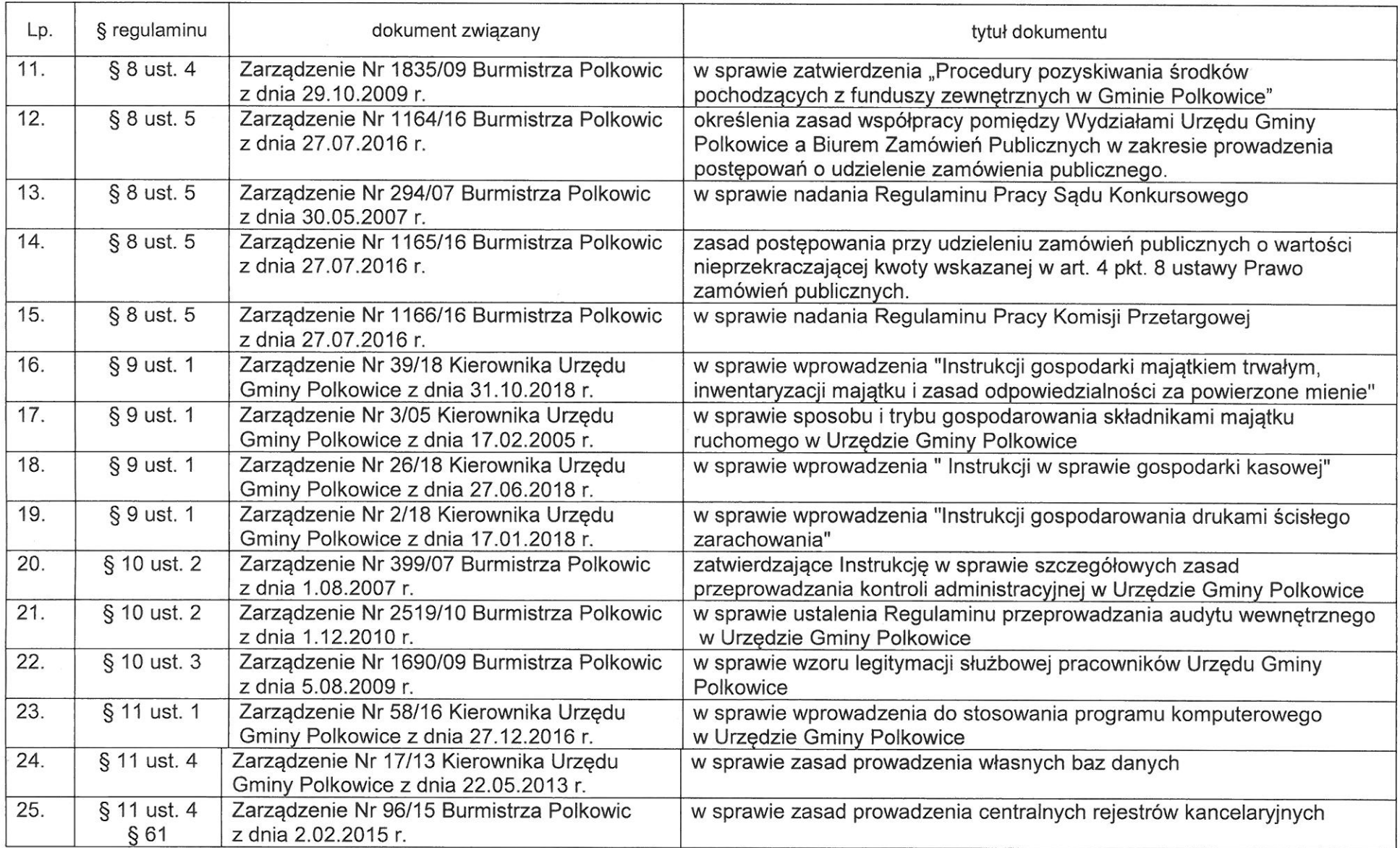

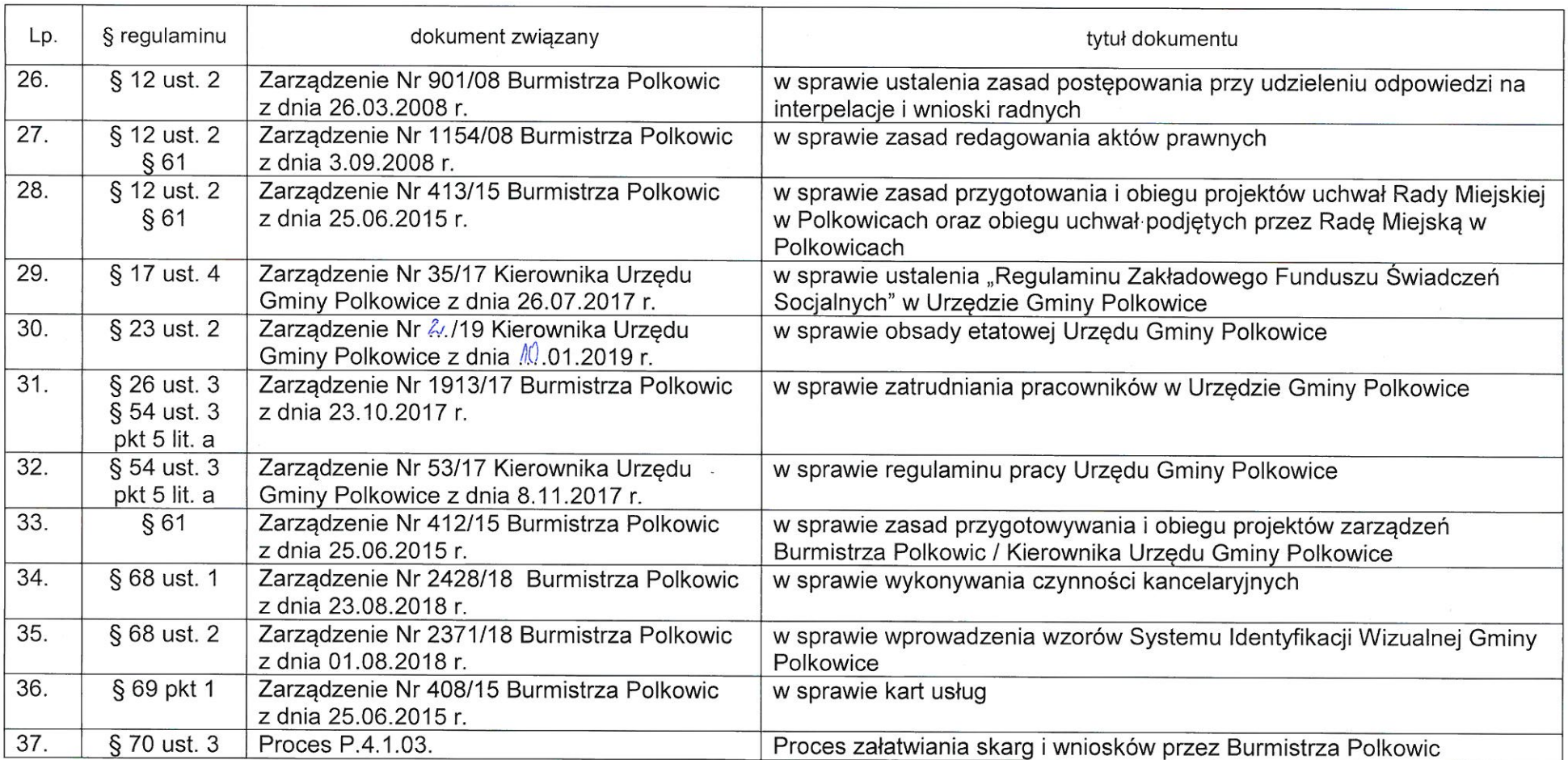

**SURMISTRZ POLKOWIC** But tecki